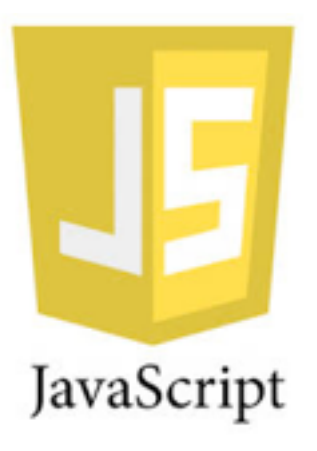

# JavaScript: bucles

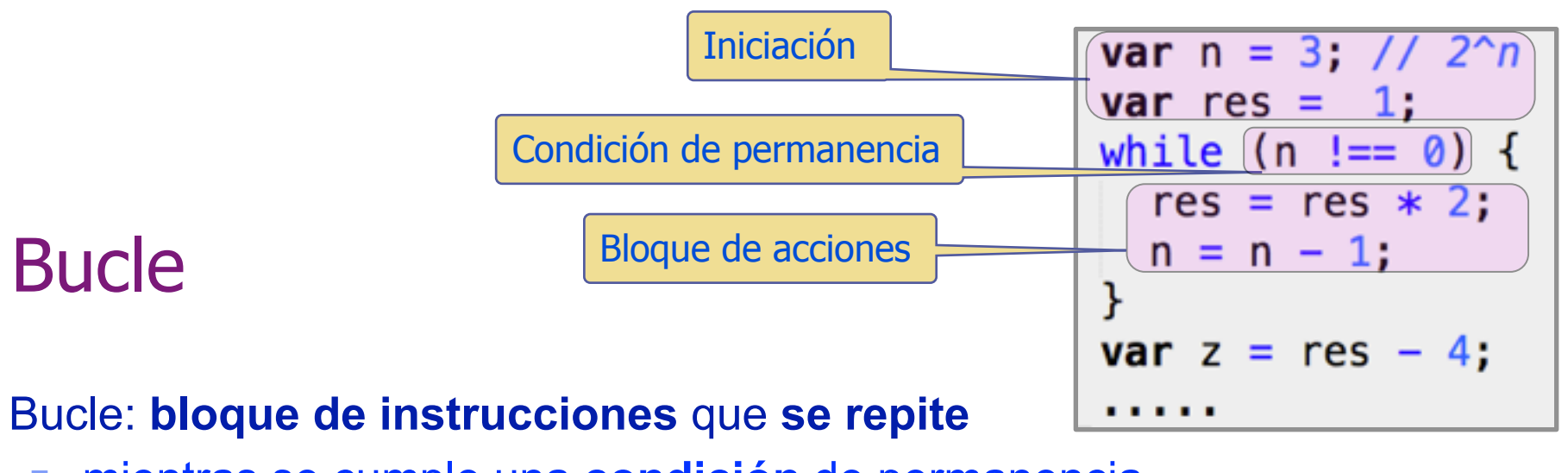

- **n mientras se cumple una condición de permanencia** 
	- \* Lo ilustramos con el cálculo de 2 elevado a n: 2^n (2\*2\*...\*2)
		- w Además existen otros tipos de bucles que no vemos aquí: **for**, **for/in, do/while, …**

### ◆ Un bucle tiene 3 partes

- **Iniciación**: fija los valores de arranque del bucle en la 1<sup>a</sup> iteración
	- w La iniciación se realizar aquí en instrucciones anteriores a la sentencia del bucle
- <sup>n</sup> **Condición de permanencia**: controla la finalización del bucle
	- w El bucle se ejecuta mientras la condición sea **true**
- <sup>n</sup> **Bloque de acciones**: acciones realizadas en cada iteración del bucle
	- w Realiza el cálculo de forma iterativa hasta que la condición de permanencia indica que se ha obtenido el resultado

### Ejecución del bucle

◆ La ejecución del bucle while esta controlada por la condición de permanencia: **(n !== 1)**

- <sup>n</sup> Mientras **n** sea distinto de 1 ejecutará el bucle
- <sup>n</sup> Cuando **n** sea igual a 1 saldrá del bucle
	- El estado del programa determina en cada evaluación de la condición del bucle, si **(n !== 1)** es **true** o a **false**

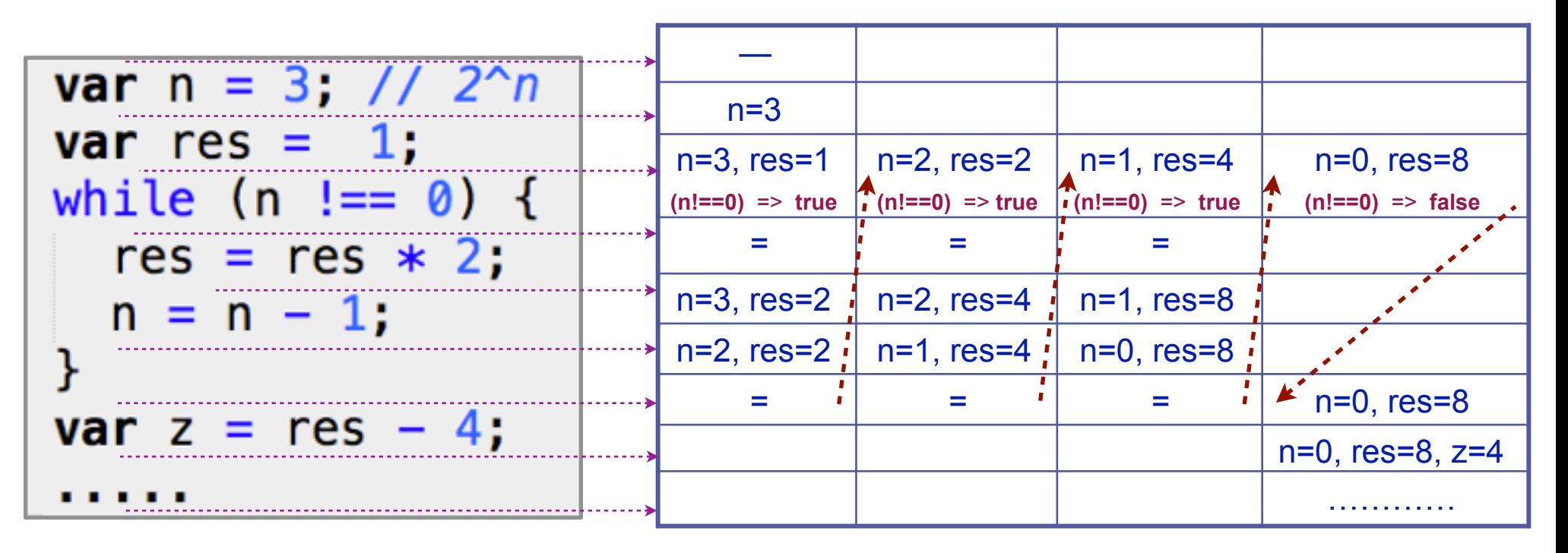

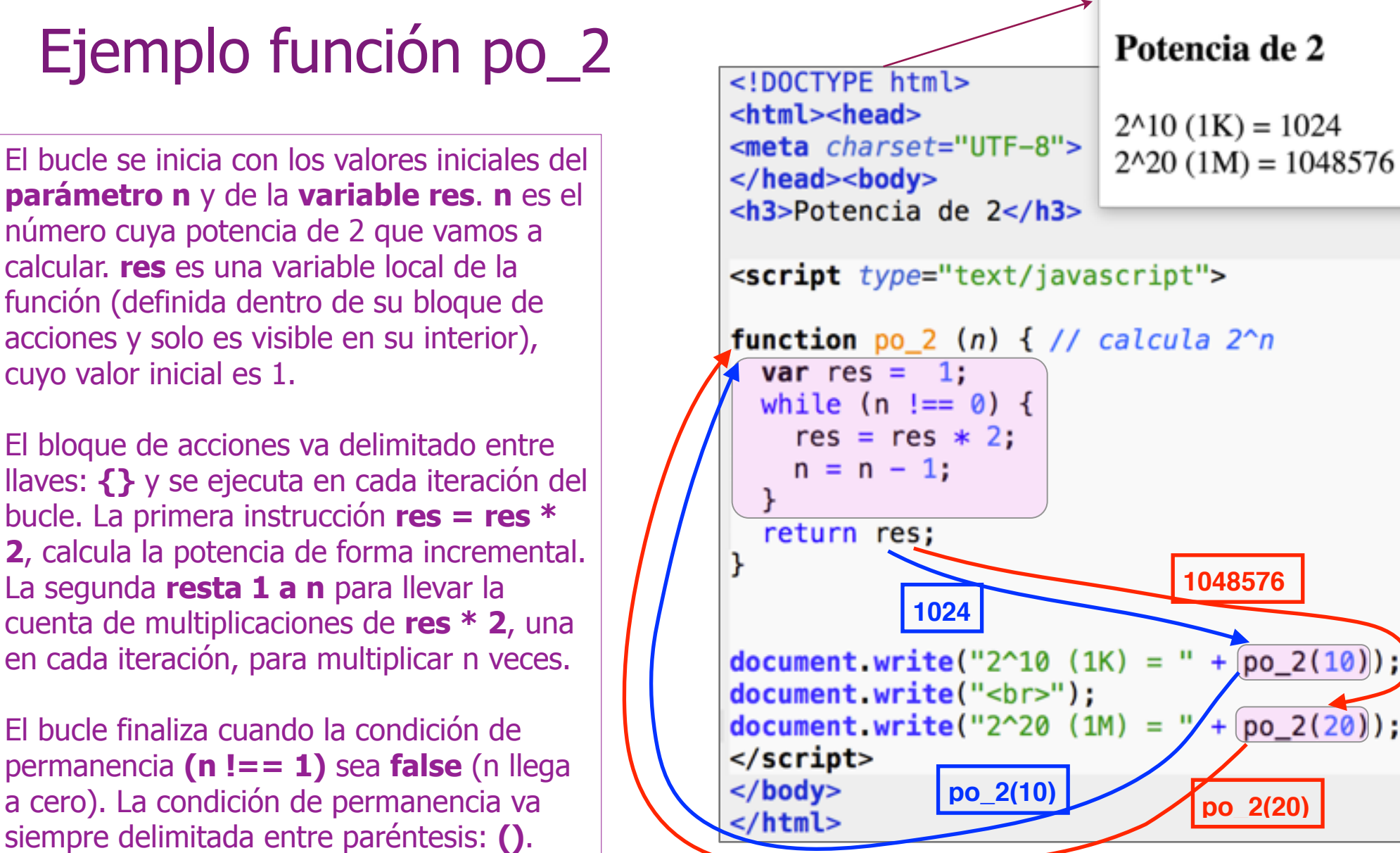

**Citizen Line** 

**1048576**

 $+$ 

 $[po_2(10)]$ 

 $po_2(20)$  ;

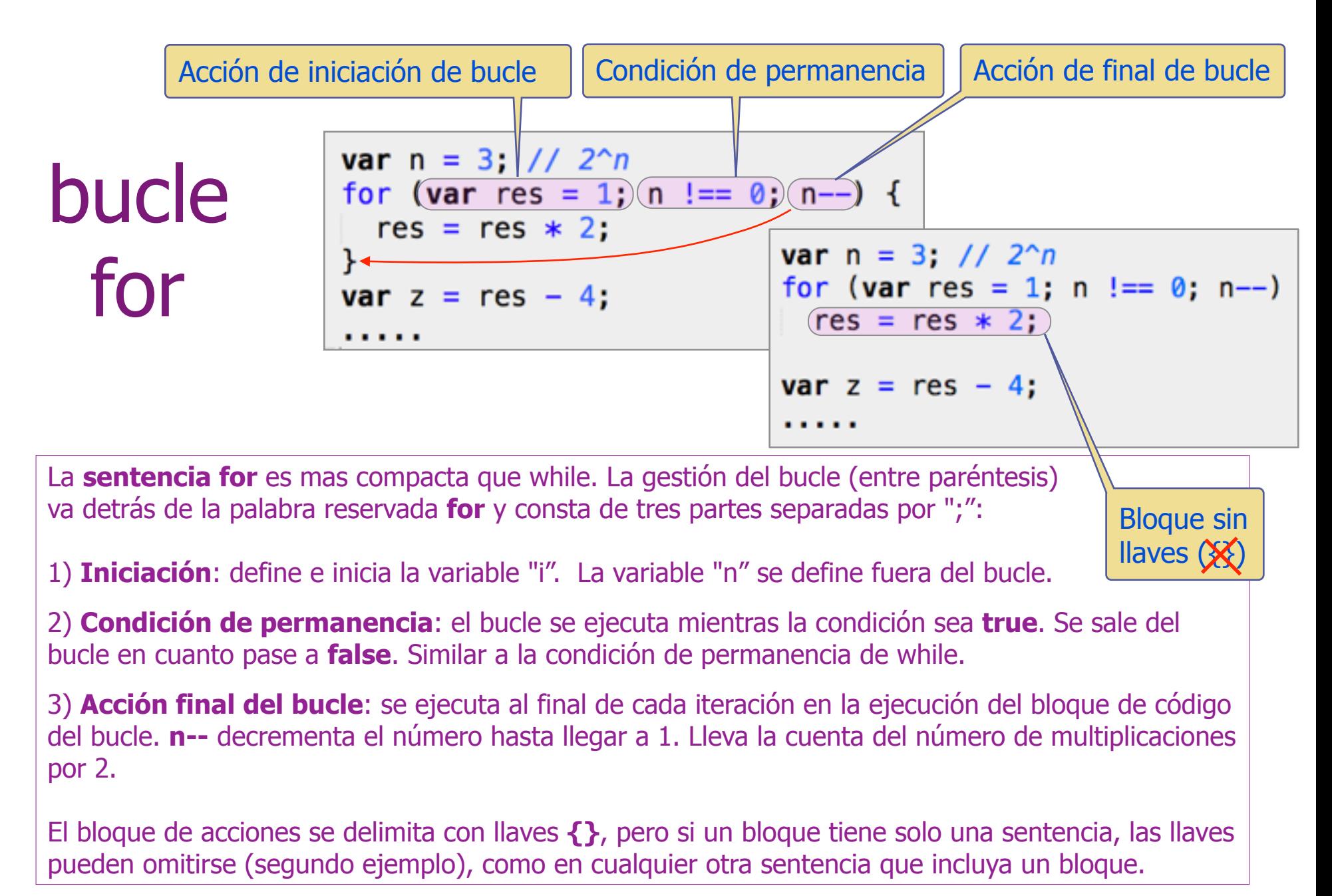

<https://developer.mozilla.org/en-US/docs/Web/JavaScript/Reference#Statements> <https://developer.mozilla.org/en-US/docs/Web/JavaScript/Guide/Statements>

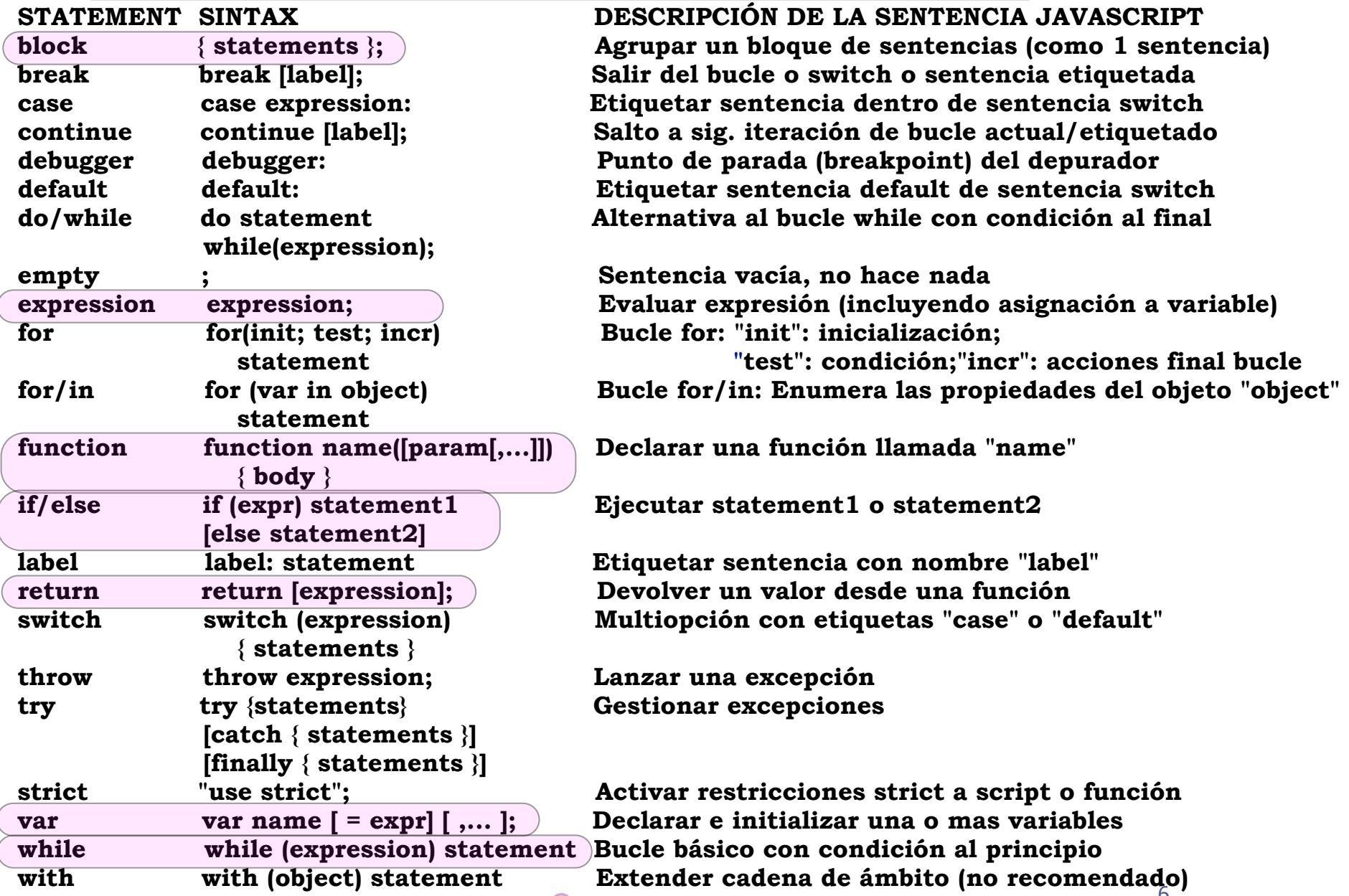

**©** <sup>6</sup> **Juan Quemada, DIT, UPM**

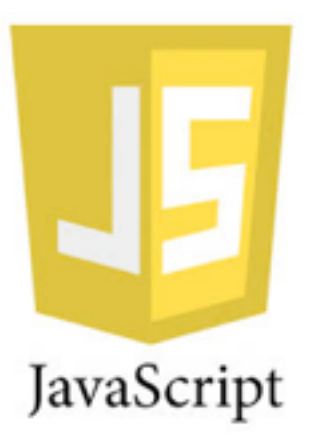

# JavaScript: Arrays

### Arrays

### Array: **lista ordenada** e **indexable** de **n** elementos heterogéneos

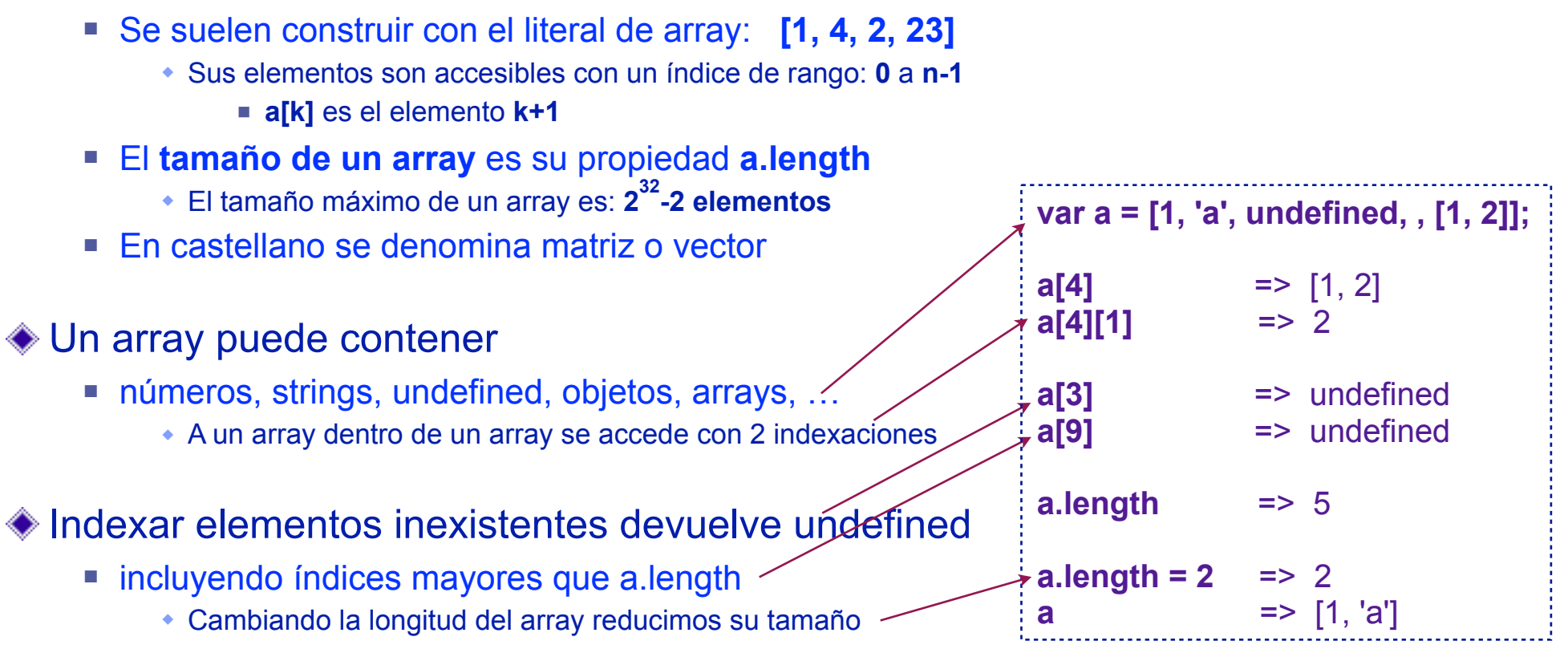

### Más documentación

■ [https://developer.mozilla.org/es/docs/Web/JavaScript/Referencia/Objetos\\_globales/Array](https://developer.mozilla.org/es/docs/Web/JavaScript/Referencia/Objetos_globales/Array)

# Sumatorio: versión 1

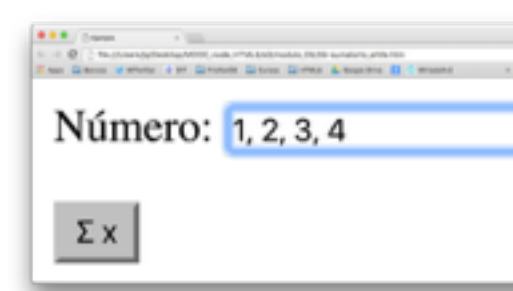

La calculadora ilustra aquí el uso de arrays

<sup>n</sup> Creando la función sumatorio de n números: **Σ x**

El sumatorio de los números 1, 2, 3, 4 es:  $\bullet$  **Σ** (1, 2, 3, 4) = 1 + 2 + 3 + 4 = 10

Formato **CSV** (Coma Separated Values)

- String con **valores separados por comas** 
	- w por ejemplo: "**1, 2, 3, 4"** o "**1,2,3,4"**
- Muy utilizado bases de datos, hojas de calculo, ...

◆ Los números se introducen en el cajetín

■ En formato CSV (Coma Separated Values)

```
<!DOCTYPE html><html>
<head><title>Ejemplo</title><meta charset="utf-8">
<script type="text/javascript">
function vaciar () {
  document.getElementById("n1"). value = "";
function sumatorio() {
  var num = document.getElementById("n1");
  var lista =(num.value.split(", ");var i = 0, acc = 0;
                                        En este 
  while ( i < lista. length ) {
                                        bucle se 
    acc = acc + (+lista[i]);suman los 
    i++;números 
                                        del array 
  num.value = acc;obtenido 
                     Convierte string concentration consplit().
</script>a number (suma 
</head><body>
                     aritmética).
  Número:
  <input type="text" id="n1" onclick="vaciar()">
  <p>
  <button onclick="sumatorio()">Σ x</button>
</body></html>
```
El método **split(",")** transforma un string en un array, donde sus elementos son las partes separadas por coma **(",")**. Por ejemplo, **"1, 2, 3, 4". split(",")** => **["1", " 2", " 3", " 4" ]** Mas info: https://developer.mozilla.org/en-US/docs/Web/JavaScript/Reference/Global\_Objects/String/split

## Sumatorio: versión 2

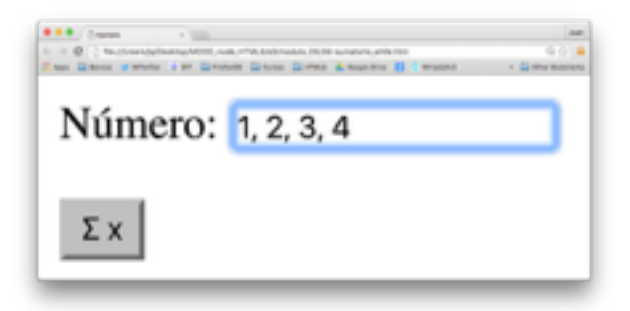

Ejemplo con la calculadora ligeramente modificada

- <sup>n</sup> El bloque de código que calcula **Σ x** se cambia por
	- Una sola sentencia equivalente al bloque anterior -

#### ◆ Los bloques con una sola sentencia

- pueden **omitir las llaves** { ..} (como en esta versión)
	- w Aunque las llaves suelen incluirse para mejor legibilidad
- Operadores de la sentencia: **acc += +lista[i++];**
	- El operador **+=** suma a la variable la expresión asignada
	- El operador **+** de **+lista[i++]** convierte el string a number
	- **[i++]** accede al array antes de incrementar (postincremento)

#### <!DOCTYPE html><html> <head><title>Ejemplo</title><meta charset="utf-8">

```
<script type="text/iavascript">
```

```
function vaciar () {
  document.getElementById("n1"). value = "";
```

```
function sumatorio() {
 var num = document.getElementById("n1");
```

```
var lista = num.value.split(",");
```
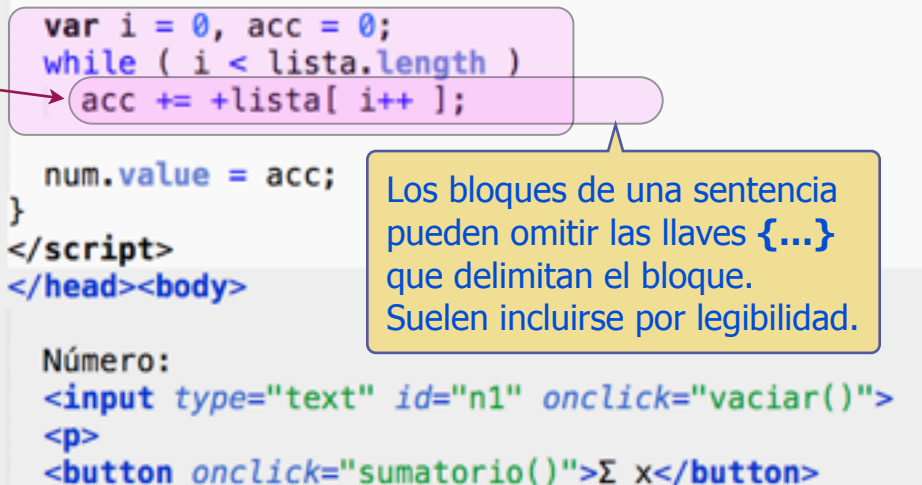

</body></html>

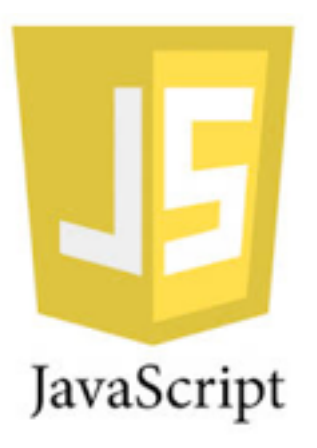

## JavaScript: Funciones como objetos

### Clase Function y literal de función

Las funciones son **objetos** de pleno derecho que pertenecen a la **clase Function**

- <sup>n</sup> pueden asignarse a **variables, propiedades, parámetros de funciones, …**
	- w Doc: [https://developer.mozilla.org/es/docs/Web/JavaScript/Referencia/Objetos\\_globales/Function](https://developer.mozilla.org/es/docs/Web/JavaScript/Referencia/Objetos_globales/Function)

**function (..){..}** es un literal de función que crea un objeto función (sin nombre)

- <sup>n</sup> El objeto suele asignarse a una variable o parámetro, que le da su nombre
	- w El literal "**function () {}"** crea una función vacía como la creada con el constructor "**new Function()"**
- <sup>n</sup> La definición de funciones con nombre, también crea objetos de la clase Function
- El **operador paréntesis** permite invocar (ejecutar) objetos de tipo función
	- <sup>n</sup> pasando una lista de parámetros al objeto función, p.e. comer('José','paella')

```
var comer = function(persona, comida) {
    return (persona + " come " + comida); 
};
comer('José','paella'); => 'José come paella'
```
### Operador invocación de una función: (…)

El objeto función puede asignarse o utilizarse como un valor

- <sup>n</sup> el objeto función contiene el código de la función
- ◆ el operador (...) invoca una función ejecutando su código
	- Solo es aplicable a funciones (objetos de la clase Function), sino da error
		- w Puede incluir parámetros separados por coma, accesibles en el código de la función

```
var comer = function(persona, comida) { 
   return (persona + " come " + comida); 
};
var x = comer; // asigna a x el código de la función 
x('José','paella'); => 'José come paella' 
x(); \qquad \qquad \Rightarrow \qquad 'undefined come undefined'
var y = comer(); // asigna a y el resultado de invocar la función 
y; => 'undefined come undefined'
```
### Iteradores de ES5

JavaScript 1.5 introduce métodos iteradores de arrays que sacan partido de las funciones

### **forEach(function(elem, index, array){…})**:

- <sup>n</sup> Iterador que ejecuta la función secuencialmente para cada elemento del array
	- w Parámetros: **elem** (elemento i), **index** (indice i), **array** (array sobre el que se itera)
- <sup>n</sup> Equivale a un **bucle,** que itera desde el primero al último elemento de un array

**map(function(elem){…})**: mapa elementos del array a valor de retorno de la función

<sup>n</sup> por ejemplo, **[1,2].map(function(e){return e+1;}) => [2,3]**

### **filter(function(elem){…})**: filtra los elementos del array de acuerdo a la función

Y otras funciones: [https://developer.mozilla.org/es/docs/Web/JavaScript/Referencia/Objetos\\_globales/Array](https://developer.mozilla.org/es/docs/Web/JavaScript/Referencia/Objetos_globales/Array)

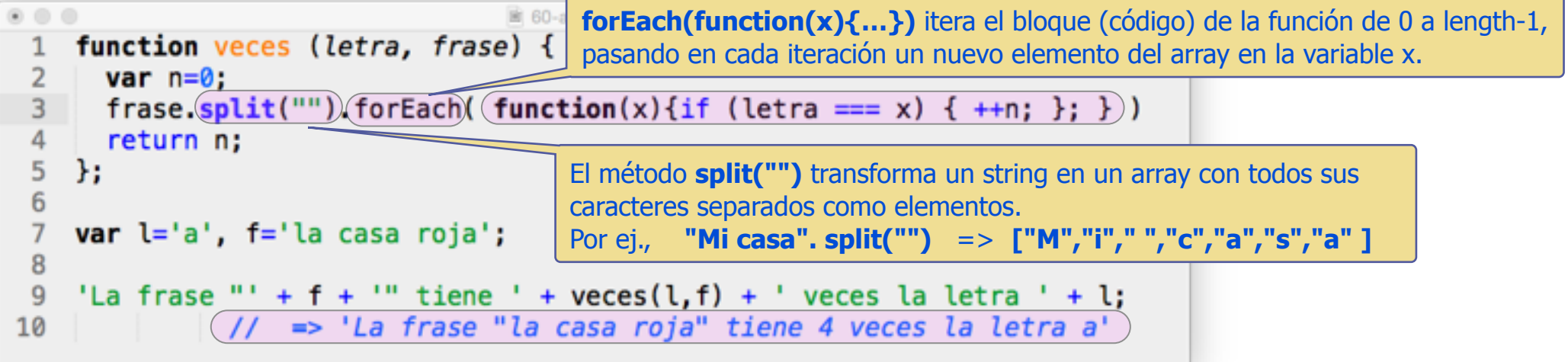

### función veces(..) con bucle while

En este ejemplo se implementa la función veces con un bucle while

- <sup>n</sup> Es **totalmente equivalente** a la implementación anterior con el iterador **forEach()**
	- w La condición de permanencia en el bucle no es necesaria en el iterador porque esta implícita,
		- w El **parámetro index** de la función itera de **0** a **array.length-1**
	- w La **parámetro index** de la función del iterador toma los mismos valores que el **indice i** del bucle
	- w El **bloque de código de la función** itera exactamente igual que el **bloque de código del bucle**

```
UNREGISTERED
\bullet \circ \circ图 40-veces while.is
  function veces (letra, frase) {
    var i = 0, n = 0.// inicialización del bucle
    while (i \leq f frase. Length ) \{// condición de permanencia
      if (letra == frac[i++]) {++n:}. //acción del bucle e
    ¥
                                                   // incremento del índice i
    return n;
  };
 var l = 'a', f='la casa roja';<br>console.log('La frase "' + f + '" tiene '
                  + \text{veces}(l, f) + ' \text{veces} la letra ' + l);
```
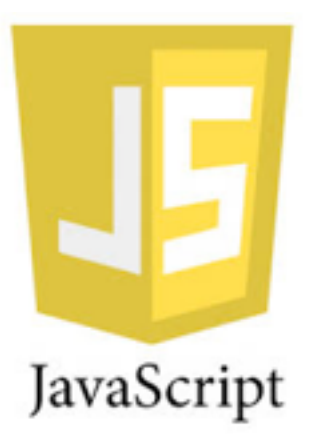

# JavaScript: Ámbitos de visibilidad y cierres (closures)

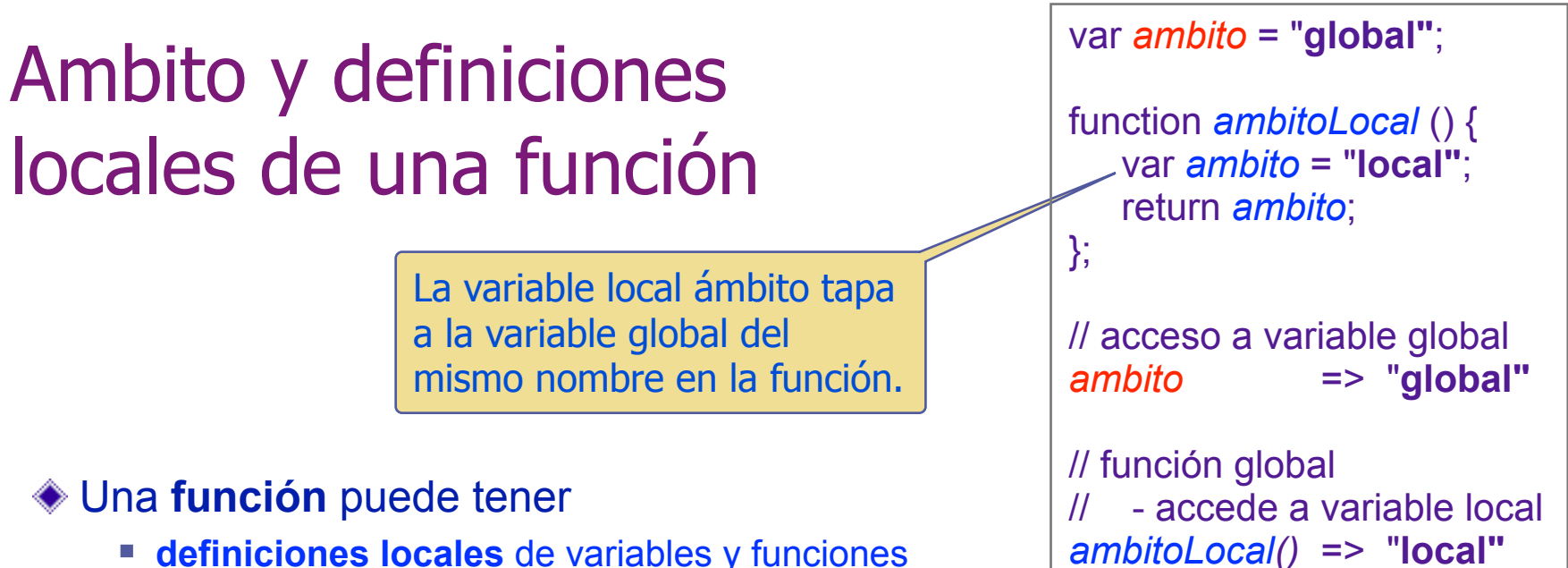

- **Example 1** definiciones locales de variables y funciones
	- w Estas son **visibles** solo **dentro de la función**

#### Las **variables** y **funciones locales** tienen **visibilidad sintáctica**

<sup>n</sup> son **visibles en todo el bloque de código** de la función, incluso antes de definirse w **OJO!** Se recomienda definir variables y funciones al **principio de la función**

#### Las **variables** y **funciones globales** son **visibles** también **dentro de la función**

- <sup>n</sup> Siempre que no sean **tapadas** por otras locales del **mismo nombre**
	- w Una definición **local tapa** a una **global** del **mismo nombre**

### Funciones anidadas

### Las **funciones locales** pueden tener

<sup>n</sup> otras **funciones locales** definidas en su **interior**

#### Las **variables externas** a las funciones locales

**n** son **visibles en el interior** de estas funciones

#### Además, una **función es un objeto** y puede

- <sup>n</sup> **devolverse** como **parámetro** de otra función
	- La función exterior devuelve la función interior como parámetro

```
El operador paréntesis aplicado 2 veces sobre 
    la función exterior invoca la función interior.
var s1 = "Hola, ";
function exterior () { 
   var s2 = "que ";
    function interior () { 
      var s3 = "tal";
      return s1 + s2 + s3;
 } 
    return interior;
}; 
exterior() => function interior()..
exterior()() => "Hola, que tal"
```
- El operador paréntesis sobre la función **exterior** devuelve la función **interior** (su código)
	- <sup>n</sup> El **operador paréntesis aplicado 2 veces** en la función exterior, en cambio, invoca la función interior
		- w La función **interior tiene visibilidad** sobre las **variables exteriores s1 y s2**, y puede concatenar s1+s2+s3

### Cierres o closures

Un cierre (closure): función que **encapsula un conjunto de definiciones locales**

<sup>n</sup> que solo son **accesibles** a través de una **interfaz** (función u objeto)

La **interfaz** de un cierre con el exterior es el parámetro de retorno de la función

- Suele ser un **objeto** JavaScript que da acceso a las variables y funciones locales
- En este ejemplo la **interfaz** es la función **contar()**
	- <sup>n</sup> la **función contar** devuelve el valor de la **variable contador** y lo incrementa después
		- w El cierre **encapsula** la **variable contador** y la **función contar**
			- <sup>n</sup> **Ninguna instrucción** fuera del cierre **puede modificar** la variable contador, solo la función contar()
	- <sup>n</sup> La variable **entero\_unico** contiene la invocación del cierre (**enteroUnico ()**)
		- w Esta devuelve la función contar, de forma que **invocar entero\_unico()** es lo mismo que **invocar contar()**
			- <sup>n</sup> Al invocar el cierre, sus **variables** se crean y **siguen existiendo hasta que el objeto se destruye**

```
function enteroUnico () { 
    var contador = 0; 
    function contar () { return contador++; };
    return contar; 
}; 
     // asignamos el objeto función contar 
var entero_unico = enteroUnico();
entero unico() => 0 // invoca contar()
entero unico() => 1 // invoca contar()
                                                   // definición equivalente a la anterior 
                                                   // sin dar nombres a las funciones. 
                                                   var entero_unico = function () {
                                                       var contador = 0;
                                                       return function () { return contador++; }; 
                                                   } ();
                                                   entero_unico() => 0 
                                                   entero_unico() => 1
                                                                               () invoca la función 
                                                                               exterior asignando la 
                                                                               función retornada por 
                                                                               esta a entero_único.
```
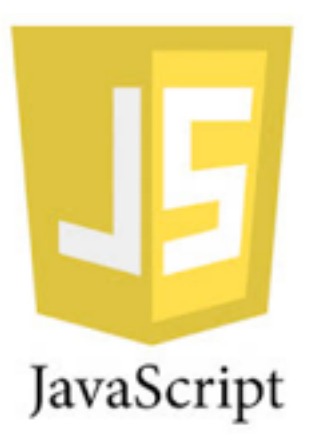

# JavaScript: Introducción a la librería jQuery

# Librerías JavaScript: jQuery

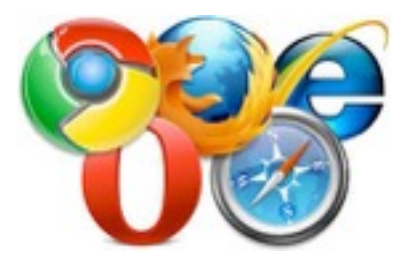

#### Las **librerías JavaScript** facilitan la programación **multi-navegador**

- Se diseñan para funcionar en IE, Firefox, Safari, Chrome, Opera, ...
	- **Ahorran mucho tiempo** -> se deben utilizar siempre que existan
		- Por ejemplo. **jQuery**, jQuery UI, D3, Bootstrap, Prototype, PhoneGap, ...

### **jQuery** es muy popular (<http://jquery.com/>) -> Lema: **write less, do more**

- Se distribuye con licencia abierta (MIT) y facilita mucho la programación JavaScript de cliente ◆ Procesa objetos DOM, gestiona eventos, animaciones, estilos CSS, Ajax, ...
- <sup>n</sup> **jQuery 1.x** y **2.x** son **dos versiones** de la librería con la **misma interfaz (API)**

### **jQuery 1.x** (última versión 7-1-15: **1.11.3**)

- Fue la primera y mantiene compatibilidad desde **Explorer 6+** 
	- w Esta optimizada para compatibilidad legacy y es **más pesada** que jQuery 2.x

### **jQuery 2.x** (última versión 7-1-15: **2.1.4**)

- Creada recientemente y mantiene compatibilidad desde **Explorer 9+** 
	- w Está optimizada para móviles y es **mucho mas ligera** que jQuery 1.x

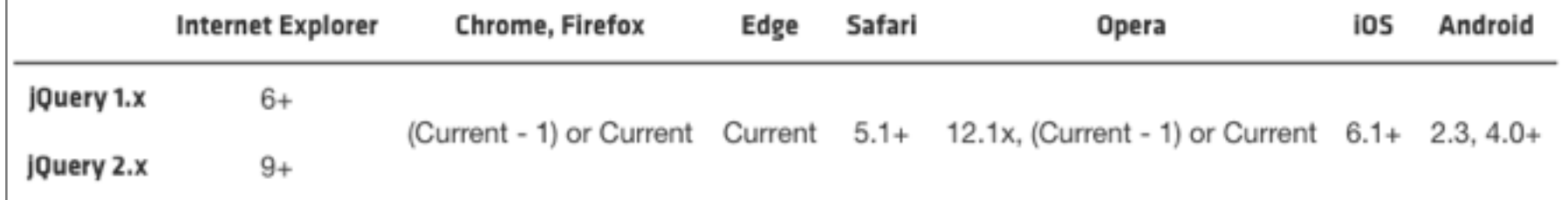

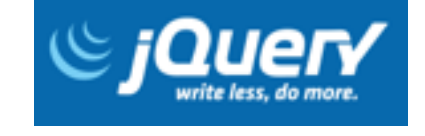

# La función jQuery

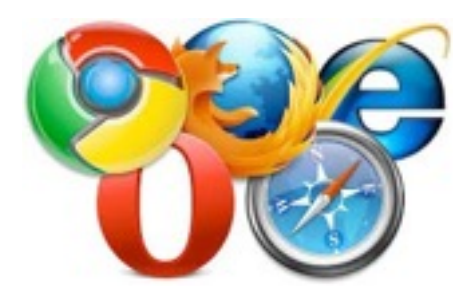

- **Objeto jQuery**: representación **equivalente a un objeto DOM**
	- **Mas eficaz de procesar**, tanto de forma individual, como en bloque (array)
- Función jQuery: **jQuery("<selector CSS>")** o **\$("<selector CSS>")**
	- <sup>n</sup> devuelve el **objeto jQuery** que **casa con <selector CSS>**
		- w Si **no casa ninguno**, devuelve **null** o **undefined**
	- <sup>n</sup> **<selector CSS>** selecciona objetos DOM **igual que CSS**

**document.getElementById("fecha")** 

// es equivalente a:

**\$("#fecha")**

Además la función jQuery **convierte objetos DOM** y **HTML** a **objetos jQuery**

**\$(objetoDOM)** // convierte **objetoDOM** a **objeto jQuery \$("<ul><li>Uno</li><li>Dos</li></ul>")** // convierte **HTML** a **objeto jQuery**

# Fecha y hora con jQuery

Una **librería JavaScript** externa se identifica por su **URL**:

- <script type="text/javascript" **src="jquery-2.1.4.min.js.js"** > </script>
- **\$("#fecha")** obtiene el objeto jQuery
	- <sup>n</sup> del **elemento HTML** con **id="fecha"**
- **\$("#fecha").html(new Date())**
	- inserta **new Date()** como **HTML interno** 
		- w del **objeto jQuery** devuelto por **\$("#fecha")**
	- $\blacksquare$  es equivalente a

```
w document.getElementById("fecha").innerHTML = new Date();
```
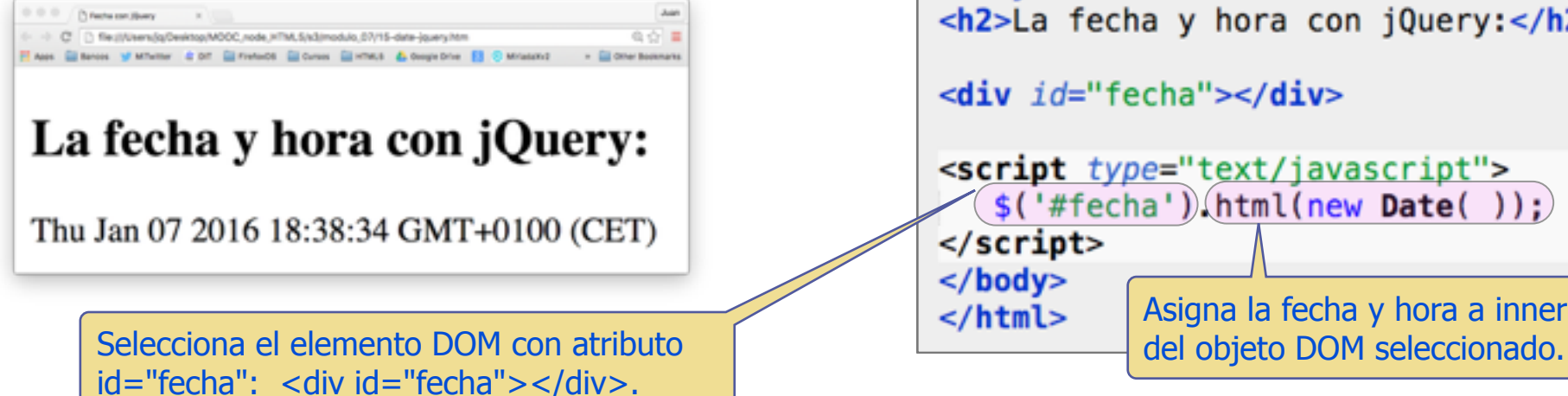

```
<!DOCTYPE html>
<html>
<head>
<title>Fecha con jQuery</title>
<script type="text/javascript"
        src="imagery-2.1.4.min.is"></script</head>
<body><h2>La fecha y hora con jQuery:</h2>
<div id="fecha"></div>
<script type="text/javascript">
   $( '#fecha'))(html(new Date( ) );</script></body>
           Asigna la fecha y hora a innerHTML
```
# Función ready: árbol DOM construido

```
$(document).ready(function() { ..código.. )}
```
- <sup>n</sup> Ejecuta el código (bloque) de la función cuando el **árbol DOM está construido**
	- ★ Es decir, dicho bloque se ejecuta cuando ocurre el evento **onload** de <body>
- Se recomienda utilizar la invocación abreviada: **\$(function() { ..código.. }**)

```
<!DOCTYPE html>
<html>
<head><script type="text/javascript" src="jquery-2.1.4.min.js"></script>
  <script type="text/javascript">
     \$(function() \{ \$(('#fecha').html(new Date( )); \});
  \frac{2}{\sqrt{5}}Children car (Guary)
                                                                                  X | | | 16 date_joony_ready/ton X
</head>
                                                                     C C Best/Users/g/Desktop/MOOC_node_HTML5/s3/modulo_07/16-date_jquery_ready.htm
                                                                                                                      电合 量
                                                                            V Mileter & ST El FretoOS El Gross El HTMA & Scope Dive El C Milasono
<body><h2>Fecha y hora (ready):</h2>
                                                                    Fecha y hora (ready):
<div id="fecha"></div>
                                                                     Thu Jan 07 2016 18:39:31 GMT+0100 (CET)
</body>
</html>
```
# Cache y CDN (Content Distribution Network)

Cache: contiene recursos cargados anteriormente durante la navegación

- La cache identifica los recursos por igualdad de URLs
	- Un nuevo recurso se carga de alguna cache (navegador, ..) si tiene el mismo URL que otro ya guardado
		- <sup>n</sup> Cargarlo de la cache es más rápido que bajarlo del servidor, especialmente de la del navegador
- ◆ CDNs Web: utilizan el mismo URL (a Google, jQuery, …) en muchas páginas
	- <sup>n</sup> Así se maximiza la probabilidad de que los recursos estén ya en la cache

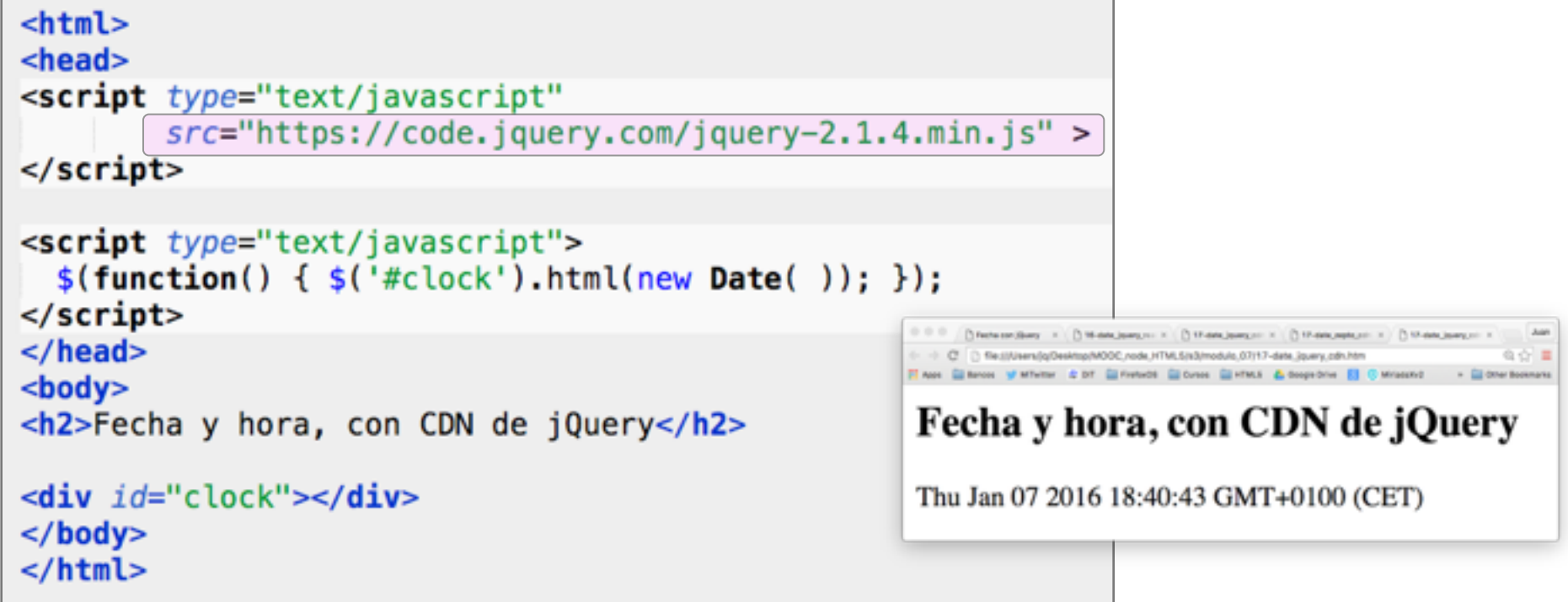

### Selectores tipo CSS de jQuery

#### **SELECTORES DE MARCAS CON ATRIBUTO ID**

- **\$("h1#d83") /\* devuelve objeto con marca h1 e id="d83" \*/ \$("#d83") /\* devuelve objeto con con id="d83" \*/**
- **SELECTORES DE MARCAS CON ATRIBUTO CLASS**

- **\$("h1.princ") /\* devuelve array de objetos con marcas h1 y class="princ" \*/**
- **\$(".princ") /\* devuelve array de objetos con class="princ" \*/**

#### **SELECTORES DE MARCAS CON ATRIBUTOS**

**\$("h1[border]") /\* devuelve array de objetos con marcas h1 y atributo border \*/ \$("h1[border=yes]") /\* devuelve array de objetos con marcas h1 y atributo border=yes \*/** 

#### **SELECTORES DE MARCAS**

- **\$("h1, h2, p") /\* devuelve array de objetos con marcas h1, h2 y p \*/**
- **\$("h1 h2") /\* devuelve array de objetos con marca h2 después de h1 en el árbol \*/**
- **\$("h1 > h2") /\* devuelve array de objetos con marca h2 justo después de h1 en arbol \*/**
- **\$("h1 + p") /\* devuelve array de objetos con marca p adyacente a h1 del mismo nivel \*/**

**.................**

# Métodos de manipulación

- Los objetos jQuery se manipulan con métodos de la librería
	- Más información en:<http://api.jquery.com/category/manipulation/>
- Método **html(<código html>)**
	- <sup>n</sup> **\$("#id3").html("Hello World!")** sustituye el **innerHTML** del elemento con **id="id3** por **"Hello World!"**
		- w Es equivalente a: **document.getElementById("fecha").innerHTML = "Hello World!"**
- Método **html()**
	- <sup>n</sup> **\$("#id3").html()** devuelve el **innerHTML** del elemento con **"#id3"**
- Método **append("Hello World!")**
	- <sup>n</sup> **\$("#id3").append("Hello World!")** añade "Hello World!" al **innerHTML** del elemento con id=**"id3"**
- Método **val(<valor>)**
	- <sup>n</sup> **\$("#id3").val("3")** asigna el **valor "3"** al atributo **value** del elemento con id=**"id3"**
- Método **attr(<atributo>, <valor>)**
	- <sup>n</sup> **\$(".lic").attr("rel", "license")** asigna **"license"** al atributo **rel** a todos los elementos con **class="lic"**
		- w Una **gran ventaja de jQuery** es que **puede hacer asignaciones en bloque** sin utilizar bucles como aquí!

### Método **addClass(<valor>)**

- <sup>n</sup> **\$("ul").addClass("visible")** asigna el **valor "visible"** al atributo **class** de todos los elementos **<ul>**
	- w Una **gran ventaja de jQuery** es que **puede hacer asignaciones en bloque** sin utilizar bucles como aquí!

# Los 4 modos de la función jQuery

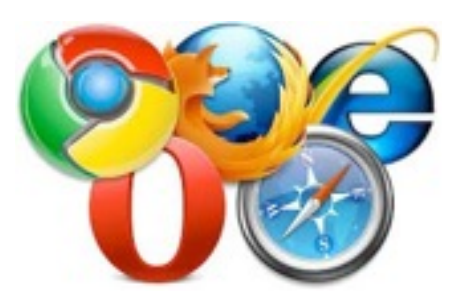

### **Acceso a DOM**: **\$("selector CSS")**

- <sup>n</sup> Devuelve un **array** con los **objetos jQuery** que casan con **<selector CSS>**
	- w Programas mas **cortos**, **eficaces** y **multi-navegador** que con JavaScript directamente

### **Transformar HTML en jQuery**: **\$("<ul><li>Uno</li><li>Dos</li></ul>")**

- <sup>n</sup> Devuelve **objeto jQuery** equivalente al **HTML**
	- w Mecanismo simple para convertir **HTML** en **jQuery**

### **Transformar DOM en jQuery**: **\$(objetoDOM)**

- Transforma objeto DOM en objeto jQuery equivalente
	- Tiene compatibilidad total con DOM y con otras librerías basadas en DOM

### **Esperar a DOM-construido**: **\$(function(){..código..})**

- <sup>n</sup> **Ejecuta el código de la función** cuando el **árbol DOM está construido**
	- w Equivalente a **ejecutar el código** asociado al evento **onload**

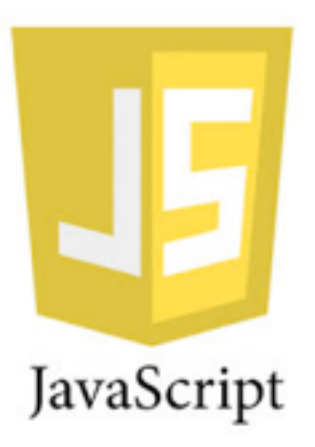

# JavaScript: Eventos DOM y jQuery

### Eventos y Manejadores

- JavaScript utiliza eventos para interaccionar con el entorno
	- Hay eventos de muchos tipos
		- **\* Temporizadores, clicks en boton, tocar en pantalla, pulsar tecla, ...**
- ◆ Un manejador (callback) de evento
	- Es una función que se ejecuta al ocurrir el evento
- El script inicial debe configurar los manejadores (callbacks)
	- <sup>n</sup> a ejecutar cuando ocurra cada evento que deba ser atendido

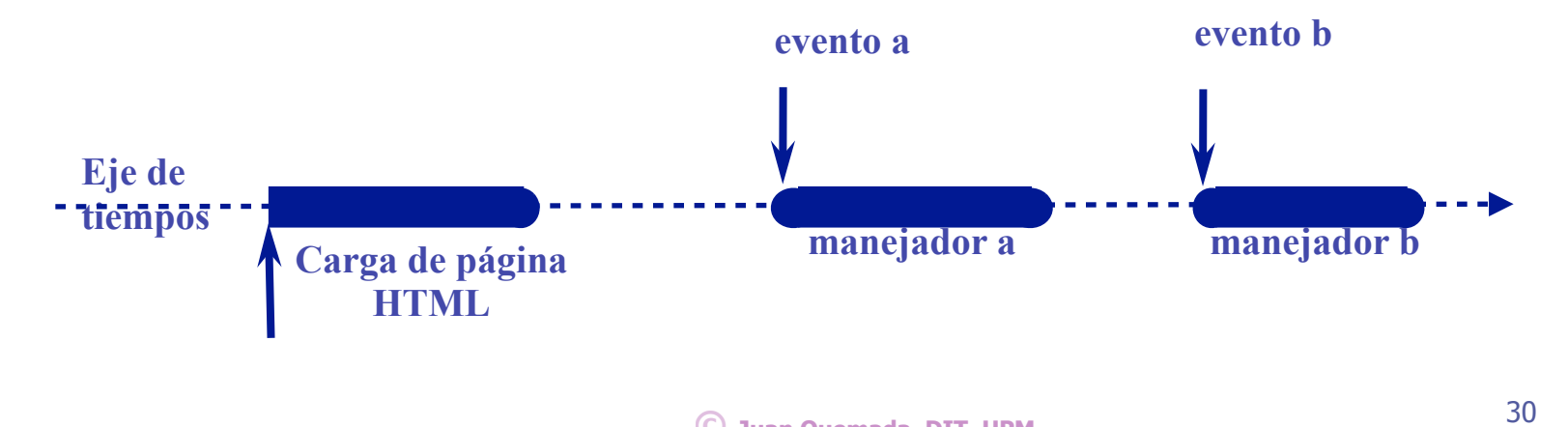

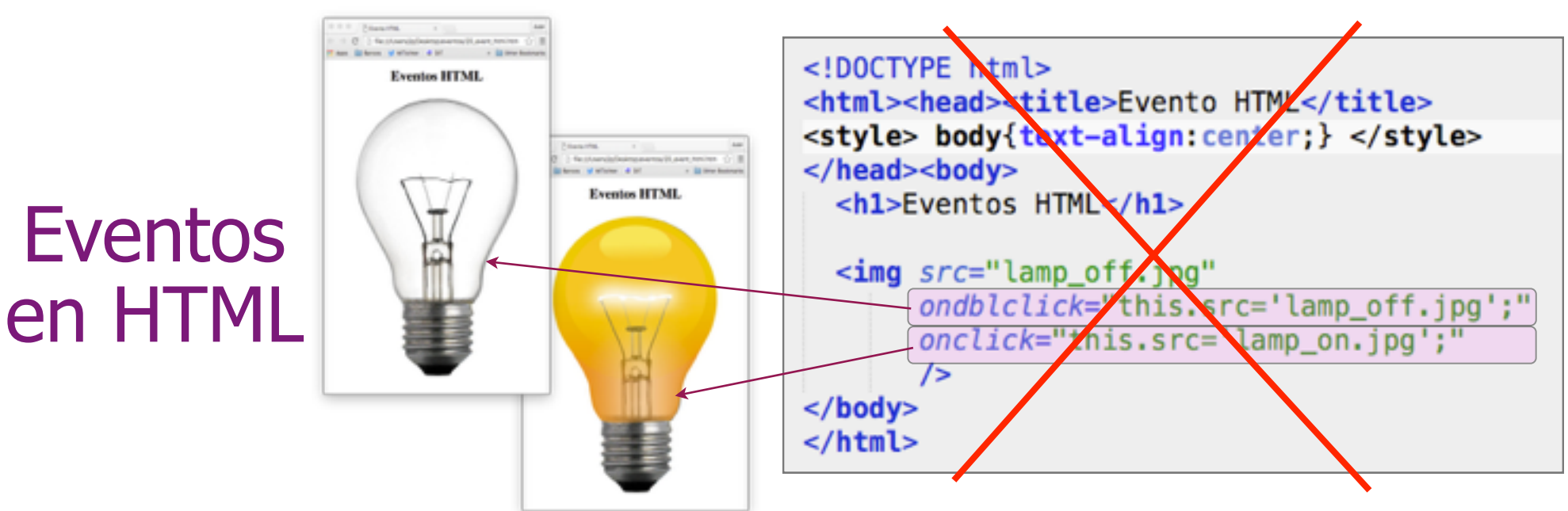

- En programas grandes es recomendable **separar HTML**, **CSS** y **JavaScript**
	- <sup>n</sup> Debe estar en **ficheros diferentes** (o al menos en **partes claramente separadas)**
		- w De esta forma el **cuerpo (body) solo contiene HTML** y la **cabecera** (head) incluye **CSS** y **JavaScript**

### La forma habitual de definir **eventos directamente en JavaScript** es con

- <sup>n</sup> **objetoDOM.addEventListener(evento, manejador)**
	- w También existe un método **removeEventListener(..)** para **eliminar el evento**
		- <https://developer.mozilla.org/en-US/docs/Web/API/EventTarget/addEventListener>
- <sup>n</sup> Tradicionalmente el manejador se asignaba a una propiedad con el nombre del atributo HTML
	- w **objeto.evento = manejador**

jQuery usa la función **on()** para definir eventos y **off()** para eleminarlos

- objetoJQuery.on(evento, manejador)
	- w <http://api.jquery.com/category/events/event-handler-attachment/>

### Eventos en **JavaScript**

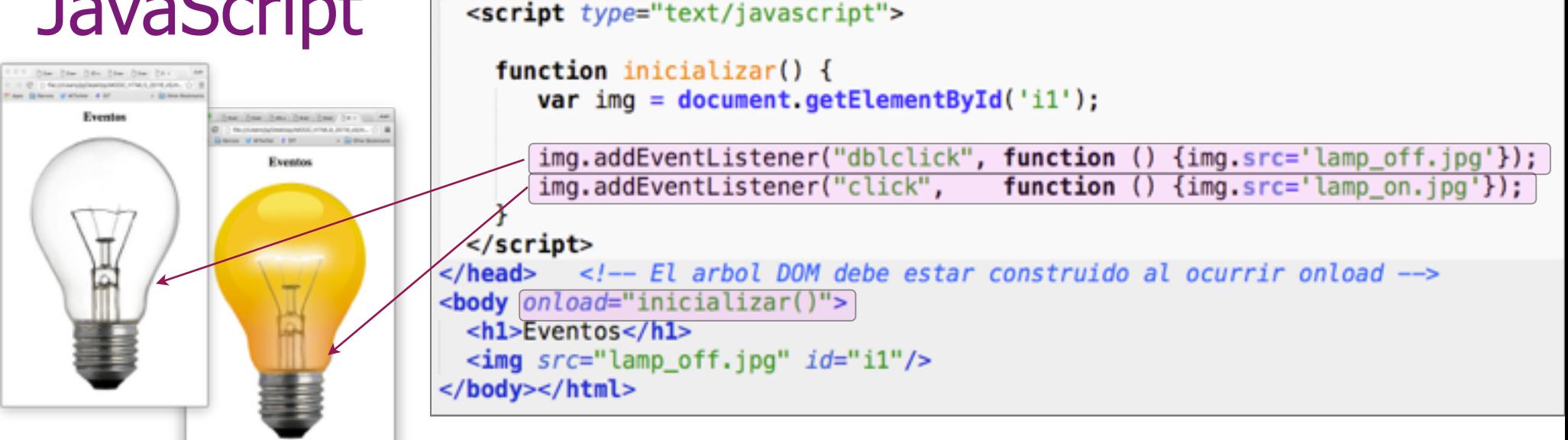

<html><head><title>Evento</title><meta charset="UTF-8">

<style> body{text-align:center;} </style>

Los **eventos** se definen asociados a **onload** para que el **árbol DOM esté ya está construído** 

<sup>n</sup> El manejador del **evento onload** hay que invocarlo o definirlo o en HTML o en sino en un script al final

#### La norma de JavaScript incluye **muchos eventos** diferentes

■ Se pueden ver en <https://developer.mozilla.org/en-US/docs/Web/Events>

<!DOCTYPE html>

- w Los **nombres de los eventos** son **diferentes** del de los atributos de eventos
- La forma tradicional (objeto.evento = manejador) esta en desuso y no la ilustramos

#### El **manejador** del evento es una **función** (objeto de la clase Función)

- <sup>n</sup> Puede pasarse directamente como un literal de función con el código del manejador (como aquí)
	- w o cualquier otro objeto Function, como por ejemplo el nombre de una función definida en otro lugar
		- <sup>n</sup> OJO! debe ser la función (su código) y no su invocación

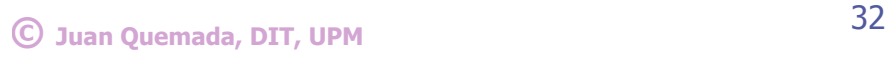

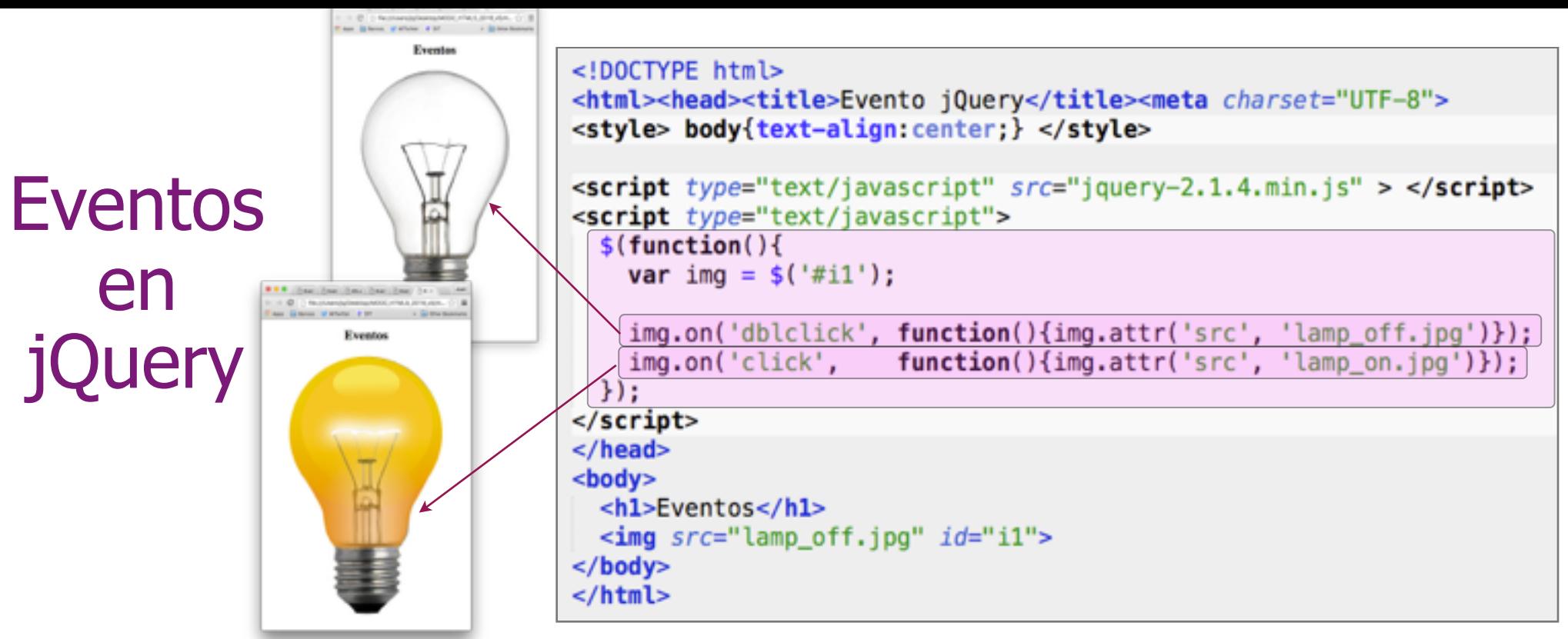

◆ jQuery también permite definir eventos en objetos jQuery con el método **on()** 

<sup>n</sup> **objetoJQuery.on(evento, manejador)**

w jQuery conserva métodos asociados a eventos individuales de versiones anteriores, pero está recomendado usar solo **on()** y **off()** 

nttp://api.jquery.com/category/events/

#### Los **nombres y tipos de eventos** utilizados por los métodos **on(..)** y **off()**

- son los mismos que los utilizados con el método addEventListener(..)
	- w se pueden ver en<https://developer.mozilla.org/en-US/docs/Web/Events>

#### El **manejador** del evento es una **función** (objeto de la clase Función) ejecutado al ocurrir el evento

- <sup>n</sup> Puede pasarse directamente como un literal de función con el código del manejador (como aquí)
	- w o cualquier otro objeto Function, como por ejemplo el nombre de una función definida en otro lugar
		- <sup>n</sup> OJO! debe ser el nombre de la función (su código) y no su invocación

# Calculadora jQuery

Obtener objeto jQuery (DOM) deL cajetín: **\$("#n1")**

Obtener objeto jQuery (DOM) del botón: **\$("#b1")**

- ◆ jQuery simplifica la calculadora
- Modificaciones
	- <sup>n</sup> Debemos **importar** la **librería jQuery**
	- <sup>n</sup> Definir eventos en **función ready**
		- \* con **método on(..)** 
			- con árbol DOM ya construido
	- Obtener objetos jQuery con  $$(''#...")$
	- <sup>n</sup> **Obtener texto** de cajetín con **val()**
	- **Asignar texto** en cajetín con **val(texto)**

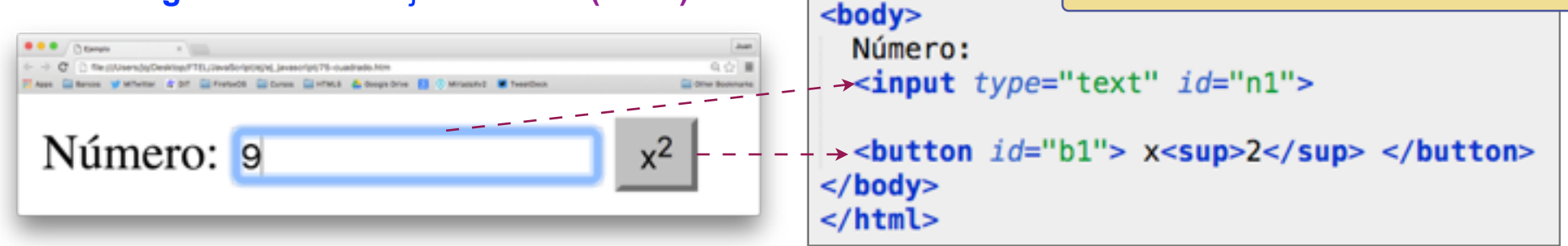

<!DOCTYPE html>

 $$ 

: (

});

 $<$ /head>

 $$ 

 $$$ (function() {

<html><head><title>Calculadora</title>

<script type="text/javascript"

<script type="text/javascript">

**var** num =  $(\xi("#n1")$ ;

 $(\mathsf{S}("\# n1")$  on  $("click")$ 

 $$("#b1")$ . on  $("click",$ 

function $()$  {

<meta char set="utf-8">

 $src="imagery-2.1.4.min.is">$ 

function(){ $($ \$("#n1").val("");}}

 $num.val(num.val()) * (num.val())$ ;

Calcular resultado obteniendo el string tecleado en cajetín con

con **num.val(..resultado..)**.

**num.val()** y guardando el resultado

Importar librería jQuery

Vaciar el cajetín

Evento click

Evento click

### Eventos periódicos con setInterval(....)

JavaScript tiene una función **setInterval (..)**

■ para programar eventos periódicos

### **setInterval (manejador, periodo\_en\_milisegundos)**

- tiene 2 parámetros
	- **\* manejador:** función que se ejecuta al ocurrir el evento
	- w **periodo\_en\_milisegundos:** tiempo entre eventos periódicos

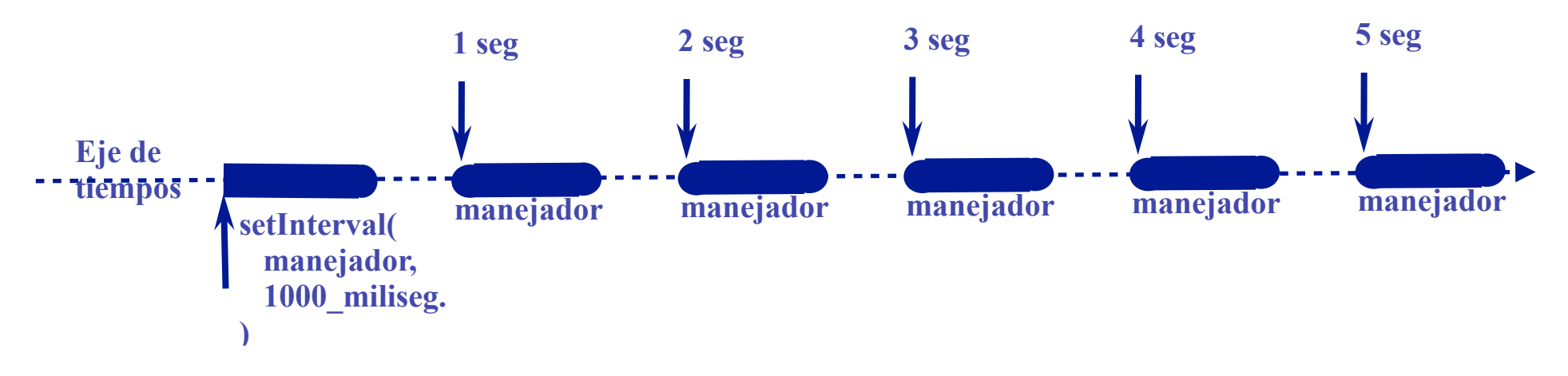

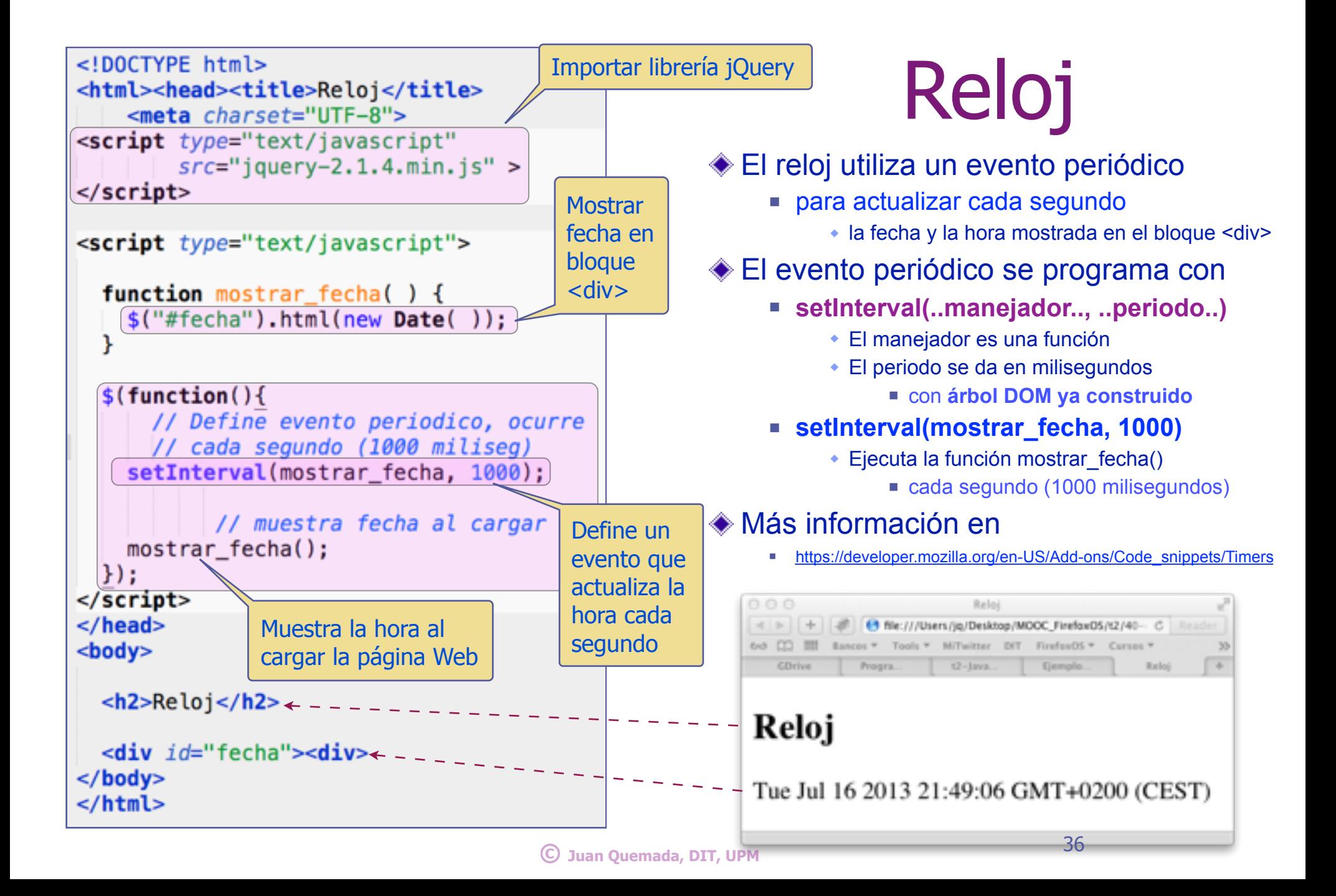

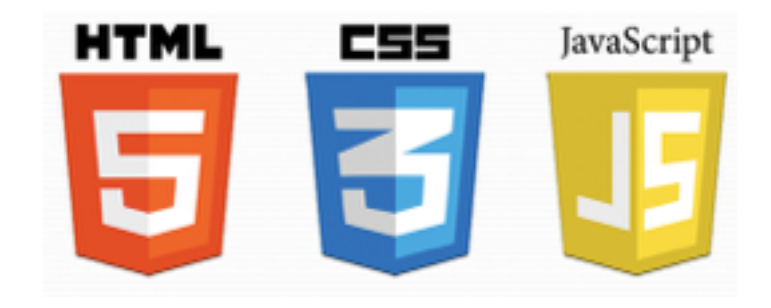

### Final del tema Muchas gracias!

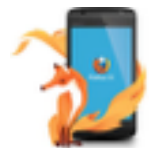

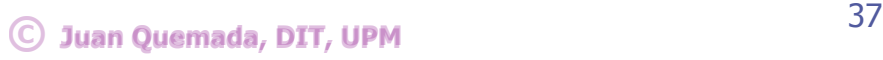